# COMPUTERISATION OF NITEL PHONE CARD SALES RECORD SYSTEM

A CASE STUDY OF NITEL MINNA, NIGER STATE.

A howard of alphatically

OYEDIRAN OPEYEMI PGD/MCS/99/2000/923

DEPARTMENT OF MATHEMATICS AND COMPUTER SCIENCE FEDERAL UNIVERSITY OF TECHNOLOGY, MINNA.

SEPTEMBER, 2001

# COMPUTERISATION OF NITEL PHONE CARD SALES RECORD SYSTEM

A CASE STUDY OF NITEL MINNA, NIGER STATE.

BY

# OYEDIRAN OPEYEMI PGD/MCS/99/2000/923

A PROJET SUBMITTED TO THE DEPARTMENT OF MATHEMATICS AND
COMPUTER SCIENCE, FEDERAL UNIVERSITY OF TECHNOLOGY
MINNA, NIGER STATE, IN PARTIAL FULFILMENT OF THE
REQUIREMENT FOR THE AWARD OF POST GRADUATE DIPLOMA IN
COMPUTER SCIENCE (PGD).

SEPTEMBER, 2001

## CERTIFICATION

This is to certify that this project is carried out by **OYEDIRAN OPEYEMI** (PGD/MCS/99/2000/923) IN PARTIAL FULFILMENT FOR the award of postgraduate diploma (PGD) in Computer Science, Federal University of Technology, Minna.

|                                     | e e e e e e e e e e e e e e e e e e e |
|-------------------------------------|---------------------------------------|
| Dr S.A REJU<br>(PROJECT SUPERVISOR) | DATE                                  |
|                                     |                                       |
| Dr S.A REJU<br>(HEAD OF DEPARTMENT) | DATE                                  |
|                                     |                                       |
|                                     |                                       |
| EXTERNAL EXAMINER                   | DATE                                  |

B

#### **ACKNOWLEDGEMENT**

I acknowledge my saviour Jesus Christ, for sparing my life to complete this programme.

I reverence my creator God Almighty; your Love for me is unique.

I am grateful to my Head of Department who is also my supervisor for his contribution, patience and encouragement towards the completion of this project work thank you very much sir.

I cannot but say a big thank you to all my lecturer in the Department of Maths Computer Science of Federal University of Technology Minna. You have in one way or the other impacted knowledge, God keep your homes.

This project work by itself should speak a big THANK you to the family of Mr. and Mrs Johnson Fati Emmanuel; your concern is of great impact during my stay in Minna. You have really added colour to my stay here. God bless you.

I also appreciate NIFES big family Abuja Zone especially Minna sub – Zone, your labour of Love is not in vain. Special thanks to Ijeoma, Ibidun, Ginigeme, Funmi and powerful Joy. It's nice being together. My brethren who made F. U. T. worth staying, NIFES FUT Minna, the Lord keep you still in his vineyard.

All my friends near and far I appreciate your contributions and encouragement. Such as Julius for your challenging messages, chubby for your concern and confidence, Mr. and Mrs Segun Oreoluwa Oke, Folake Afolabi, Olaolu Olaoye, Elisabeth and Esther Emmanuel, Basiru and Shola Alabi, Emabino Edith and Sunday Olawuwo.

I appreciate my colleagues at work, such as Seyi Osho, Risi Disu, Nike and Sanmi Oke. And to you Muyiwa, I can't but say I appreciate you so much. The heart speaks louder.

Finally my beloved home, I appreciate all your concern, encouragement and financial support. My parents Pa and Deaconess I. O. Oyediran, the family of Mr. & Mrs Akinfunke Dare, Bayo and Bunmi, Yomi, Bose and My big son Femi God bless you all.

#### **ABSTRACT**

This project is on Computerization of Nitel phone card sales record system. The register for sales record system was analysed and the Components identified as suitable for computerization were considered. Flowcharts for these processes are developed.

A programe aimed at ensuring proper registration of customers, sales record on daily basis and bank transaction procedure is developed. The programe is tested and found to be error free.

13

# **CHAPTER THREE**

| 3.0 | COMPUTERISED PHONE CARD SYSTEM DESIGN       | 19 |
|-----|---------------------------------------------|----|
| 3.1 | Programming Language Features               | 19 |
| 3.2 | System design                               | 20 |
| 3.3 | Algorithm of the program                    | 25 |
| 3.4 | Existing registers for sales record keeping | 29 |
|     |                                             |    |
| CH  | APTER FOUR                                  |    |
| 4.0 | IMPLEMETATION OF THE PHONE CARD SYSTEM      | 30 |
| 4.1 | System Installation                         | 30 |
| 4.2 | Testing                                     | 32 |
| 4.3 | system conversion                           | 32 |
|     |                                             |    |
| СН  | APTER FIVE                                  |    |
| 5.0 | SYSTEMS DOCUMENTATION AND CONCLUSION        | 34 |
| 5.1 | Documentation                               | 34 |
| 5.2 | Recommendation                              | 34 |
| 5.3 | Conclusion                                  | 36 |
|     | References                                  | 37 |
|     | Appendix (program code)                     |    |

# **CHAPTER ONE**

#### 1.0 INTRODUCTION TO NITEL PHONE CARD SYSTEM

#### 1.1 INTRODUCTION

The card phone system was introduced in the wake of the closure of private Business office nationwide. That closure was necessitated by huge loss of revenue accruable to Nitel coupled with out payment in hard currency to foreign Administrators on traffic generated by fake business office.

These offices were subsequently to be replaced by payphones, which now offer convenient services to members of the public and the same time enable Nitel collect payments for her services.

Also before the introduction of phone card system was the coin box system, which requires a coin to be dropped before a call can be made. This system is programmed such that a coin dropped has the specific time it can use and then another coin is used.

This system was not too good as NITEL has to carry about a lot of coins as daily collection only to also discover that iron in coin form are also being used. Phone card system can therefore be referred to as an advanced stage of the coin box system, which is more effective and easier for NITEL to obtain its revenue.

cover book as sales register. This register is divided into five sections with one section for each of the existing four denominations of cards. The fifth section of the notebook should further be divided into two sub-sections, one section for cards received and the other for daily sales summary. The register should be used as follows.

- a. Record any card received by quantity and unit type.
- b. Record individual card sales in the appropriate card unit type section and show all the details of the transaction. These include serial number(s) of the card(s)sold, date and name and address of the purchaser.
- c. The sales executive should conclude his shift's transactions by underling the last activity for the shift and recording the day's summaries for quantities and Naira values for each type of card.
- d. The total Naira value of all the cards sold should be entered in the daily sales summary section.
- e. Record the shift's total quantity of each type of card sold in the station log.
- f. Record the balance of unsold cards in the section for card receipts to be signed for by officer collecting.

# 1.2 EXCHANGE AREA PAYPHONE MANAGER (EAPM)

The EAPM has direct responsibility for ensuring amongst other things that:

- a .All the payphone centers under him are adequately supplied with cards.
- b. All monies collected from sales of cards are properly recorded, accounted

for and banked. To help EAPM achieve this, the following documents should be available at his office.

#### i. Daily Sales Register

This should be a hard cover notebook maintained by the Roving Accounts Officer into which all collections from each of the centers in the area are recorded. This register should carry only the signatures of the sales executives of the payphone centers making the sales. The day's takings should be summarized for each location and the whole area.

#### (ii) Bank Register

This should be a hard cover note book in which the details on the PIS including the PIS number should be entered. Upon return from the bank the accounts Officer should present the bank signed customer copy of the PIS and the bank register to the payphone Manager for inspection and confirmation.

# (iii) Daily Card Analysis Register

This should be a hard cover note book in which all the summaries for cards sold in all the centers are individually entered and the total for the area summed up. It is from this register that extracts are made for reporting to the territorial office using the same format as that of the register.

# 3. TERRITORIAL PAYPHONE MANAGER (TPM)

The TPM is responsible for all statissical returns on card phones in the territory. These include daily sales and daily analysis of cards sold.

(i) Daily Cash Sales: The total sales from each exchange areas, for the day should be collected and entered in the monthly summary form. (ii) Daily Card Sales: This is similar to the above and has the same treatment.

A typical example of exchange area card analysis, exchange area daily bank transaction, daily payphone revenue summary and exchange area daily cash collection forms are presented in chapter three.

#### 1.3 HISTORY OF NITEL

Before 1985 there were two Telecommunication outfits, which are Nigeria External Telecommunication (NET) and Telecommunication aim of post and Telecommunication Department (P&T) but in 1985 these two industries were merged together to form NITEL

NITEL was therefore born IST Jan.1985 with about 27,000 people. Post and Telecommunication was originated from postal division, which is known as NIPOST.

It was established in 1951 as an aim of the British Post Office, it primary aim was of facilitating correspondence and remittance between the personnel of both British armed force and consulate in Lagos and Benin, Delta areas on one side and they have government and the people of Britain on the other side.

The Engineering arm of the department was to cater for internal telecommunication services within the country thus, by decree No 22 of 1966, the department of Post and Telecommunication was responsible for the National Network Operation which a British Company called cable and

wireless Limited was responsible for the provision and operation of International Telecommunication.

In December, 1962 Nigeria External Telecommunication Limited was incorporate to replace the British owned Company (cable and wireless Limited) with share capital of four million naira (4, 000,000) as a partnership between Nigeria Government which held 51% of the shares and cable wireless Limited with 49%. In September 1972, Federal Government of Nigeria purchased all the shares and by 1st October, 1972 NET became fully around by the Federal Government.

The main function of NET was to serve as Nigeria Gateway to the outside world. Thus, the former NET was born in January 1963, as a Limited Liability Company to cater for external communication. Finally, in 1985, the defunct NET and the Telecommunication arm of the defunct P&T nerve merged into one corporate organization known as NIGERIA TELECOMMUNICATION LIMITED (NITEL).

#### **PURPOSE OF NITEL**

The purpose of NITEL existence is to provide development and maintain efficient and effective means of communication with accurate speed.

#### MISSION

To maintain leadership position by continuously improving services to meet customers needs and expectation.

#### **VALVES**

- (I) NITEL customers are the source of her straight
- (II) NITEL services are the mirror through which the public views her.
- (III) NITEL profit is regarded as the vote of confidence in her performance.
- (IV) For growth, Management must give intelligent and capable leadership.

#### Guiding principles

- (I) Committed with /to a total quality culture of input.
- (ii) Customers satisfaction forms the bedrock of her business.
- (iii) Continuous improvement
- (iv) Employee investment
- (v) Integrity

#### 1.4 THE ORGANISATIONAL STRUCTURE OF NITEL

NITEL is headed by a Managing Director whose main duty is the general coordination of all Telecommunications services and making recommendation and reports to the Minister of communication of the country. The Managing Director works along with others as shown in the chart below.

MD/ CF - Managing Director / Chief executive

GM - General Manager

GM LDC - General Manager Long Distance Communication

GM PR - General Manager Public Relation

**DGM** – Deputy General Manager

SM – Senior Manager

ED CA - Executive Director Corporate Administrative

ED ZA - Executive Director Zonal Affairs

ED FI - Executive Director Finance and Investment

ED LDC - Executive Director Long Distance Communication

ED P&O - Executive Director Planning Operators

GM NTN - General Manager National Trunk Network

GM P&D - General Manager Project and Development

**GM IS** – General Manager Insurance Scheme

**GM OPS** – General Manager Operations

GM PTMD - General manager Personnel Training & Manpower Development

GM P&S – General Manager Purchasing and Supply

GM ATE - Accommodation Transport and Estate

GM MIH - General Manager Medical Industrial Health

GM CZ - General Manager Central Zone

GM SEZ - General Manager South East Zone

GM SWZ – General Manager South West Zone

GM NEZ - General Manager North East Zone

GM NWZ - General Manager North West Zone

GM L&S – General Manager Legal and Secretarial.

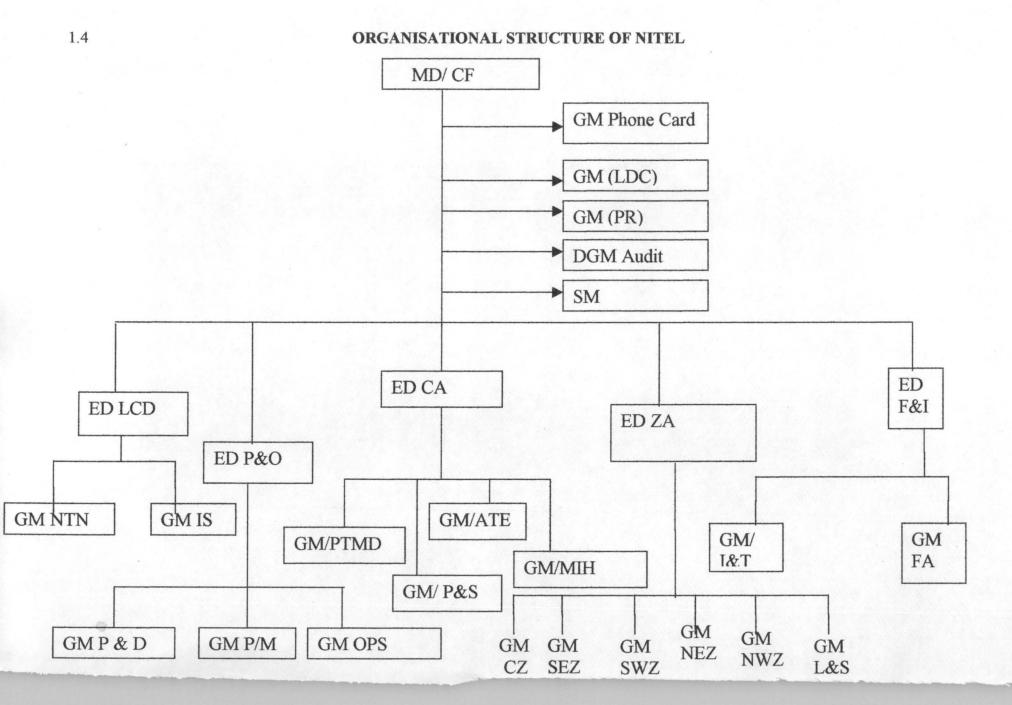

#### 1.5 NITEL SERVICES THROUGH PHONE CARDS

NITEL Headquarters runs the stock and sales of NITEL phone cards. These cards are printed and disposed to Zones by the Headquarters. The zone now distributes to the territories and individual registered vendors who now sell to customers at various selling points. The services through phone cards can be grouped as

- a. Local calls: Phone calls communication within the same town.
- National calls: These are calls made within the country. Such as from one state to another in the Country.
- c. International calls: These are calls made outside the country. Such as phoning from Nigeria to any other country in the world.

Phone cards can be use for any call that can also be made on a table phone except that it can neither be locked nor can you receive calls through the use of phone card.

#### 1.6 AIMS AND OBJECTIVES OF THE PROJECT

NITEL as an organization has a purpose for which it was established. The main objective of NITEL is to provide the fastest communication link within one party and the other; this can be on national basis or international basis. NITEL therefore sort out a convenient means for the public of achieving such fast communication means through the use of phone cards. Which permitted any person in possession of a phone cards to make calls both within a state, the country and outside the country. The aim of this project work therefore include a more proper and appropriate way of keeping sales records

to achieve the following advantages.

- a. There is consistence in record of sales kept
- b. Retrieval of information is made easier
- c. Easy storage of file in the computer system rather than keeping so many registers
- d. Reduce the problem of fraud.

#### **CHAPTER TWO**

#### 2.0 INTRODUCTION TO VARIOUS CALLS

- 2.1 **INTRODUCTION:** The calls that can be made through the use of phone cards are discussed in chapter one. The differences among the three various possible calls are discussed.
- a. State calls: Calls made within the state in the country are refer to as state calls. Such as from Minna to Bida. As long as the code is the same, the meter is very slow and it takes a longer time say between 2 to 3 minutes to consumer a unit of phone card not as national calls.
- b. **National Calls**: Calls made within same country such as within Nigeria is call national call. Making call within a country has to do with distance. The nearer the call state the slower the meter. Calling from Niger State to Kwara State will consume less unit of the phone card than calling from Niger State to Lagos State in this case the unit runs faster.
- c. International Calls: Calls made from one country to another country is called international calls. Calls within the same continent for example within Africa like Nigeria to Ghana consumers less unit unlike making a call to any European country. Such a caller will need 1000unit phone card to make any reasonable call due to distance, the unit runs very fast.

#### 2.2 REVIEW OF THE OLD SYSTEM

The old system in this project is the use of register to keep sales record of

phone card sales by NITEL. Various registers such as station log book used at each selling points, sales register which contain cards received, individual cash sales, total sales and unsold cards are entered daily at the close of each day.

Daily sales register is another hard cover notebook use by the rounting cashier to record sales from each selling point on a daily basis. Other register kept in the old system of sales of phone card records include bank register, which is a card cover notebook in which the details on the PIS is entered. Daily card analysis register is another register that summaries sales of cards for individual center and total for the area summed up.

Register are kept also for:

- i. Daily cash sales summarized monthly
- ii. Daily card sales also summarized monthly

These are the various registers use and kept by NITEL for proper sales record. This system has its advantages and disadvantages.

# 2.2.3 ADVANTAGES OF THE OLD SYSTEM

- 1. It is a cheaper means for NITEL to keep up to date sales record.
- 2. This system has to be maintained most especially in rural areas where it may not be easy to install computer because of the cost.
- The rowfing cashier is an important person in the system because of its function of taking daily sales collection to the bank.
- 4. The bank signed customers' copy brought by the rowfing cahier from

the bank help the exchange area payphone Manager (EAPM) to make reconciliation at the end of the month.

 Collection of money and check of registers on daily basis minimize fraud.

#### 2.2.4 DISADVANTAGES OF THE OLD SYSTEM

- 1. Transfer of register from hand to hand is risky.
- 2. Most times rowfing cashier is a person for each area with the risk of carrying cash on daily basis prone to any form of accident.
- 3. There are too many registers and cards to be maintained making storage of data to be bulky.
- 4. There could be lost of vital information in case of accident such as fire in places where registers are kept.
- 5. Retrieval of information is slower and time consuming.

#### 2.3 OVERVIEW OF THE NEW SYSTEM

The computerization of the register system of sales of phone card is the new system to be viewed. This is a system of inputting all the necessary data to be recorded in registers into the computer system. Such information as cards unit, number of cards sold per unit group i.e. 100unit, 200unit, 400unit and 1000unit. Stock balance for unit card, total collection, date banked and amount-banked daily etc.

Introducing this system will permits:

- a. Easy access to information when ever it is needed.
- b. The use of computer system allow on-lining whereby information

needed about any center could be made easily available to anywhere needed in the organization.

- c. The computer system can be program to deduct number of cards sales being made and to add up total amount sold displaying balance at the end of daily transaction.
- d. Supervision of selling point activities is easier for the supervising Manager.
- e. Fraud activities are greatly minimized since the system is programmed. Despite all these benefits, the role of the roufing cashier cannot be eliminated since computer cannot transfer the total sales of the day to the bank, the cashier will go to all selling point, collect total sales for each day and deposit in the bank.

Also, it could be very expensive for NITEL to introduce computer system to all centers especially in the rural areas. And more expensive if on-line system is to be introduced. This implies that the register system cannot be totally abandoned. Therefore, it may take NITEL more time to fully computerize its sales of phone card record system.

# 2.4 BENEFITS OF PHONE CARDS TO THE SOCIETY

The phone card system that was introduced to produce a more convenient means of communication and at the same time a better means for NITEL to obtain her income without being cheated by the public. The phone card system therefore has its benefits to the society which include:

- 1. Phone card system allows the public to be closer to NITEL.
- 2. It is more convenient using phone card system since a card obtained at any selling point can be use at any phoning point within the country. Example, a card obtain in Minna can be use confidently in Lagos or any other place in the country.
- 3. Use of phone card is time saving to the society. Any customers in possession of a phone card can make his/ her call at any time of the day and at any NITEL phoning point.
- 4. Since the introduction of phone card system, a greater number of the society now have better access to make their calls easily than when business offices were still in operation.
- 5. Phone card system is another good, easy and interesting means of educating the public on how to use a telephone line, since the phone boxes are explanatory enough.

# 2.5 BILLING SYSTEM THROUGH PHONE CARDS

The basic problem with assigning payments to any payphone line is that the amount being credited cannot be accurately determined, since there is cross utilization of cards within the area, territory, zone and indeed the country as a whole.

Furthermore, since receipts (cards sales) are always higher than utilization, pay phone lines will always have a credit balance which will be accumulating.

This will not only mask fraud in any audit exercise but will also falsely reduce the outstanding debt stock of the company. The system will be very cumbersome, where large numbers of pay phone lines are involved and generally more difficult to monitor and control. To facilitate monitoring, analysis, and reporting the following procedures are to be followed.

- 1. All payphone lined in an exchange area is recorded as single multiple accounts at the business office.
- 2. All cards sold at the call offices are recorded and paid into the bank on one pay-in-slip (PIS) on daily basis.
- 3. At the end of the month the territorial payphones Manager collects the MIS summary bills and the printout from the PMS for all the exchange areas in his territory for collation and analysis.
- 4. The MIS bill and PMS printout are compare for each individual payphone line and where the MIS charges are found to be lower than the PMS charges, a credit adjustment to remove the current charges of the MIS is recommended to the TM.
- 5. Where the recommendation is acceptable, the TM should approve the credit adjustment and advice the MIS in the usual manner, otherwise he should direct for immediate investigation.
- 6. The result of the analysis should be tabulated and forward to the GM (PP) through the Zonal General Manager for vetting.

The billing of payphone services before interconnecting agreement can be categorized into:

- a. NITEL payphone lines
- b. Private operator payphone lines.

NITEL PAYPHONE LINES: This has an account code by which it was recognized, this unique identity made it possible for special reports to be produced for them. Which include:

- Monthly report on consumptions and balances on NITEL payphone lines
- ii. Payment analysis report which shows collections of payphone

  NITEL cards phone lines also enjoy free tax (VAT) like other NITEL services

  lines

#### PRIVATE OPERATORS PAYPHONE LINES:

There was no unique identification of privately owned payphone lines and so they were treated as normal subscriber lines.

Billing of payphone services with the interconnecting agreement has the following procedures for identifying and billing payphone services.

- (1) 15 % discount on all Traffic charges on public payphones
- (2) Group code 60xxx for payphones with 60000 for NITEL
- (3) The procedure should be applied to NITEL lines (payphones) immediately along with all PTO'S that have signed the new agreement.
- (4) The effective date should be the next billing circle following the date of signature of the new agreement.

#### CHAPTER THREE

#### 3.0 COMPUTERISED PHONE CARD SYSTEM DESIGN

#### 3.1 PROGRAMMING LANGUAGE FEATURES

#### 3.1.1 CHOICE OF PROGRAMMING LANGUAGE USED

From the previous analysis, it is pertinent to say that the proposed system is going to be used to store large number of data\information, and time-to-time retrieval of record. Due to this fact, the choice of the programming language chosen for the development of the system is Database Management System (DBMS) package with special preference for Visual FoxPro.

# 3.1.2 Features of the programming language chosen.

The choice of Visual FoxPro arose because of the following reasons and features posed by the application software.

- It is easy to write an interactive user interface program and also simple to understand.
- 2. It is user's friendly
- 3. It reduces data redundancy
- 4. Data integrity can be maintained
- 5. Provides easy and greater access to information
- 6. Individual database file can be designed to meet specified requirement of a particular functional unit of an organization.
- 7. The Visual FoxPro allows the source program to be computed to an executable file thereby allowing the program to be run independent of the

application software that was used in coding the program, for example, Visual FoxPro

- 8. It has quality graphical user's interface
- 9. It is easy to maintain and to debug; it has debugging tools

#### 3.2 SYSTEM DESIGN

System Design can be defined to provide detailed documentation of the entire system. It serves as communication to management, programmers, operating staff and users. The system is designed to bring efficiency into NITEL phone cards Sales system. It is specifically design to accomplish the processing of sales records of various units on daily basis, registration of customers for card unit and quantity bought and also to keep record of daily bank transaction.

Some of the functions the system is expected to perform comprise of the following and if they are fully implemented, the system will definitely bring efficiency to NITEL phone card sales record system.

- 1. The system should be able to record the total number of cards received in various centers by quantity and unit type.
- 2. It should be able to record individual card sales in the appropriate card unit section showing all the details of the transaction. These include serial number (s) of card (s) sold, date, name and address of the purchasers.
- 3. The system should be able to provide immediate information on various cards units and the quantity available for each unit at any time of the day.

- 4. This system must accept/process all necessary information provided by each customer such as name, address, quantity purchase and date.
- 5. The system should be able to print whatever register required of it such as sales record or bank transactions.
- 6. It must also give room for modification of customers record whenever the need arises either to correct or update their records.
- 7. The system should provide chance for extensibility in the near future i.e there should be room for modification or addition when needed.
- 8. The system must prevent unauthorized access into it, with the use of password. This will protect customer's data from being corrupted or altered.
- The system must be able to access easily. It must allow for deletion of record or the eventual addition of records when necessary.
- 10. This system is design suitable to be use in any of NITEL sales point still using registers for the records.
- 11. The system should be able to perform the updating process and give reports right on the screen, in an interactive mode.
- 12. The system should be able to display total collection from various centers for any required date.

# 3.2.1 INPUT SPECIFICATIONS

Input can simply be defined as the information that is entered or recorded into the computer. Input specification is now the expected input, which will guide the system design. The significant of input data is that error can be detected by the computer and rectified by the user. They are used to verify that the

program has been adequately checked (in good working condition) and subsequently if there is any problem arising, the specification is used to correct such a problem. The expected inputs are information to design the new system.

#### 3.2.2 OUTPUT SPECIFICATION.

Output can be defined as the information sent out of the computer system to some external destination such as the display screen, disk drive or printer.

Output specification in now the expected output of the program designed.

That is, to be expected from the input supplied in the system design.

The most significant output specification has been screen based which can be said to be user's friendly. These could be the case of the report presented in this program.

# 3.2.3 DATA STRUCTURE.

The first step in creating file is to design it database structure. Some data structures are created which will be use by programs written for the proposed system. The data base structure is as follows.

# 1. Tdaily. dbf

| NAME        | TYPE    | WIDTH | DECIMAL |
|-------------|---------|-------|---------|
| Ndate       | Date    | 8     |         |
| T collect   | Numeric | 17    | 2       |
| PIS- amount | Numeric | 17    | 2       |

| PIS - no      | Character | 25 |  |
|---------------|-----------|----|--|
| Date - banked | Date      | 8  |  |
| Mgr - check   | Character | 15 |  |
| Remarks       | Character | 10 |  |
| Center – name | Character | 35 |  |
| Sign          | Character | 10 |  |

This database file is used for storing all necessary information regarding daily bank transactions.

# 2. Tregister. dbf

| NAME         | TYPE      | WIDTH | DECIMAL |
|--------------|-----------|-------|---------|
| Center name  | Character | 30    |         |
| Regdate      | Date      | 8     |         |
| Card - units | Character | 15    |         |
| Quantity     | Numeric   | 4     | 0       |

This data file is used for registration of various centers.

## 3. Tsales . dbf

| NAME         | TYPE      | WIDTH | DECIMAL |
|--------------|-----------|-------|---------|
| Centre name  | Character | 30    |         |
| Sdate        | Date      | 8     |         |
| Cards - sold | Character | 15    |         |
| Stock - bal  | Numeric   | 4     | 0       |
| Card - sno   | Character | 10    |         |

| Cust - name | Character | 25 |   |
|-------------|-----------|----|---|
| Cust - addr | Memo      | 4  |   |
| Qty         | Numeric   | 4  | 0 |

This database file is used for card analysis.

Samples of the old system that is the use of register to keep sales record of phone cards is shown. These are the format, which the register system uses in keeping all necessary data. In this project, these formats have being program such that the new system (computer system) can effectively do the work of such register in a faster and more accurate way.

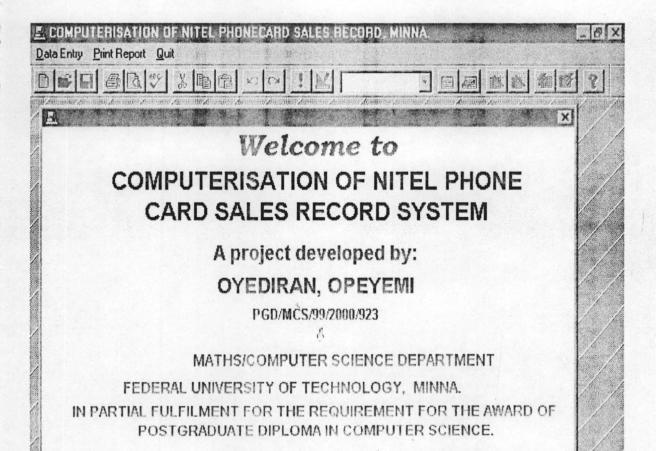

Data Entry Print Report Quit
Registration
Daily Card Analysis
Bank Transactions

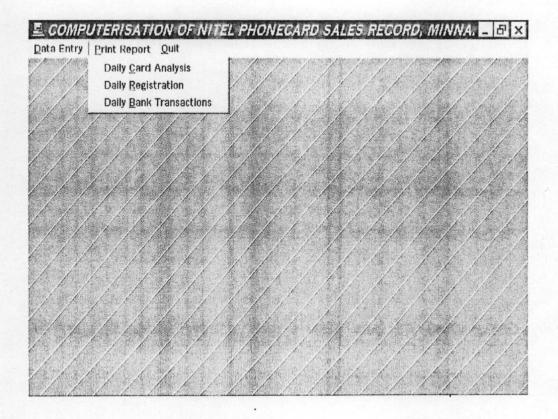

| DISIN BIANT X | PROPER MEDER                                                                         |
|---------------|--------------------------------------------------------------------------------------|
|               |                                                                                      |
| 5             | REGISTRATION FORM                                                                    |
|               | Centre Name BOSSO CENTRE  Date 1204/2001  Card Units 100 UNITS  Quantity In Stock 20 |
| A Same        | Add Delete Medify Close << > >>                                                      |

A

| REA EXCHANGE CARD ANALYS  AREA EXCHANGE CARD | The second second second                                                                                                    |
|----------------------------------------------|----------------------------------------------------------------------------------------------------|
| Centre Name FUT CENTRE                       | Date 12/04/2001                                                                                                    |
| Card Purchased 100 UNITS                     | Quantity Purchased                                                                                                    |
| Card Serial Number QWE123P124                |                                                                                                    |
| Customer Name TUNDE                          | Water Committee of the Committee of the |
| Customer Address TUDUN-FULANI                |                                                                                                    |
|                                              |                                                                                                    |
| Stock Balance 15                             |                                                                                                    |

ß

| HANGEAREAB<br>EXCHANGE A                                                       | ANARANSAS (S<br>REA BANK T)                                       | NS. E.J. |  |
|--------------------------------------------------------------------------------|-------------------------------------------------------------------|----------|--|
| Date Centre Name Total Collection Amount on PIS PIS Number Date Banked Remarks | 12/04/2001  BOSSO CENTRE  50000 00  50000 00  123  13/04/2001  OK |          |  |
| Δdd Delete Mo                                                                  | dify Close <-                                                     |          |  |

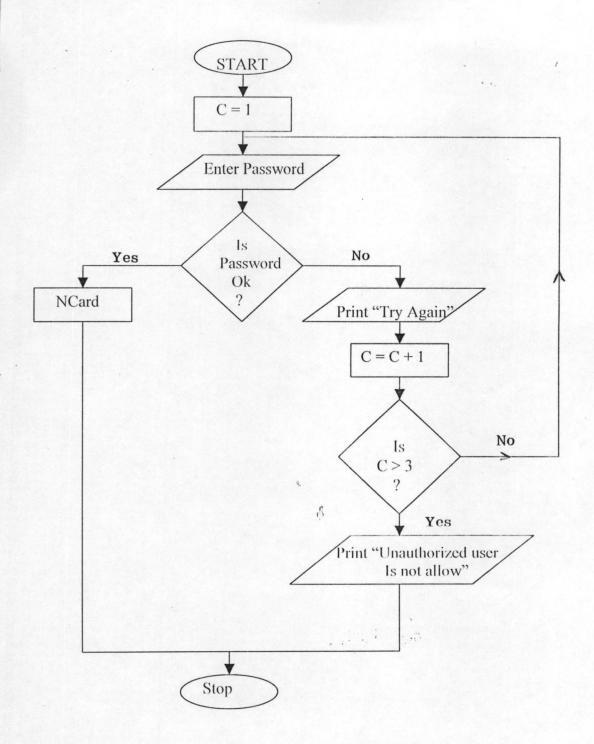

#### MAIN MENU

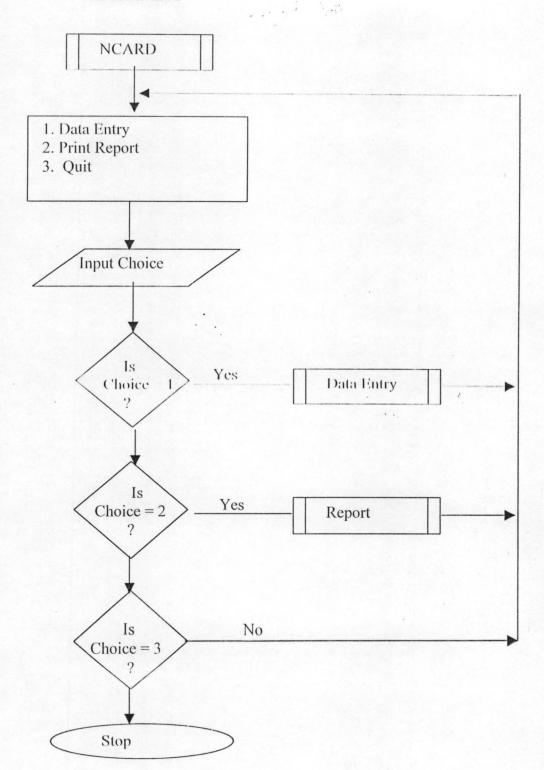

B

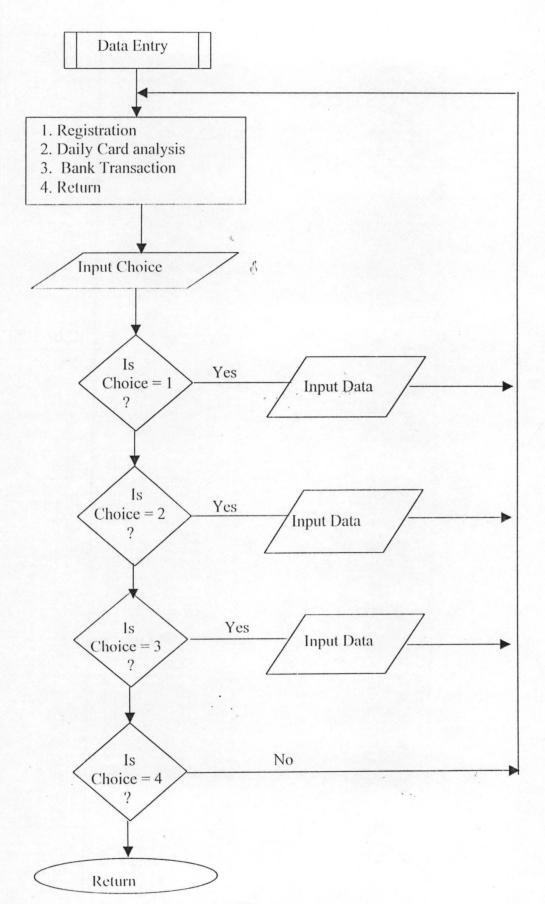

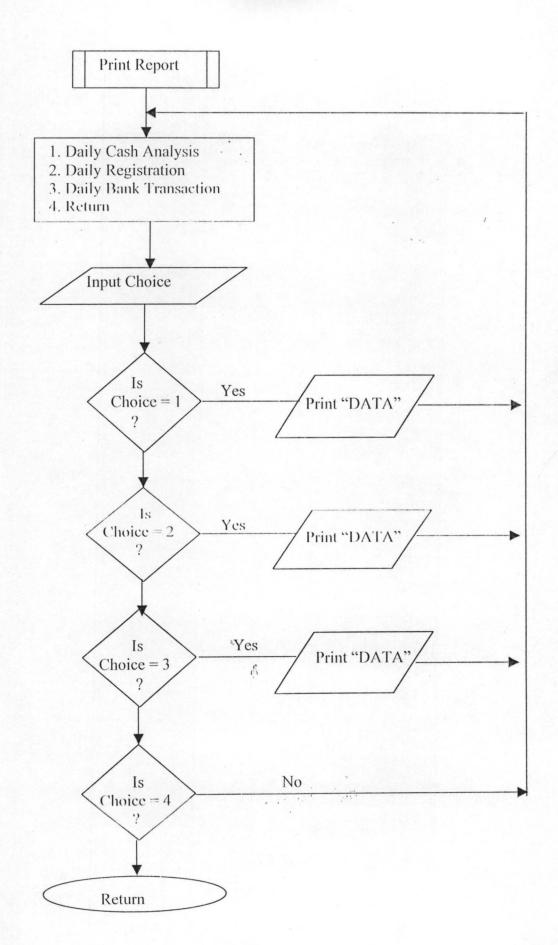

### 3.4 EXISTNG REGISTER FOR SALES RECORD KEEPING

There are forms in use in NITEL for the purpose of keeping records of sales of phone cards. Such forms include exchange area card analysis, exchange area daily bank transaction, daily payphone revenue summary and exchange area daily cash collections forms. The forms are presented.

Introducing a computerized system that makes use of computer to replace all the manual system of keeping sales record requires modification and simplicity in NITEL. These are needed because from observation, an organization such as NITEL will need to prevent late and incorrect sales record to avoid fraud and any other inefficiency.

Generally, NITEL presently uses all these various register discussed above to keep sales records of payphones. The need for efficient and accurate record, which permits easy access, should be considered to permit use of computer instead of these registers.

The advantages of computerizing sales records compare to keeping registers include decision making policy, the speed of reference, good data storage capabilities, easy retrieval of data from storage and possibilities of pictorial presentation of data in form of graphs. Also the problem of fraud is reduced to a reasonable level by the use of computer system. Due to these advantages, the high need of computerizing sales record of phone cards sold by NITEL.

#### **EXCHANGE AREA CARD ANALYSIS**

| DATE                                      | CENTRE ID                               | ,          | - CARDS            |                                         | 1                      | STOCK BALANCE.                              |                                                  |            |              |  |
|-------------------------------------------|-----------------------------------------|------------|--------------------|-----------------------------------------|------------------------|---------------------------------------------|--------------------------------------------------|------------|--------------|--|
| DATE                                      | CENTREIO                                | 100        | 200                | 400                                     | 1000                   | 100                                         | 200                                              | 400        | 1000         |  |
|                                           |                                         |            | -                  |                                         |                        |                                             |                                                  |            |              |  |
| **********                                |                                         |            |                    |                                         |                        |                                             |                                                  |            |              |  |
| W 1-44-4-4-4-4-4-4-4-4-4-4-4-4-4-4-4-4-4- |                                         |            |                    |                                         |                        |                                             |                                                  |            |              |  |
|                                           |                                         |            |                    |                                         |                        |                                             |                                                  |            |              |  |
|                                           |                                         |            |                    |                                         |                        |                                             |                                                  |            |              |  |
| -                                         |                                         |            |                    |                                         |                        |                                             |                                                  |            | -            |  |
|                                           | -                                       |            |                    |                                         |                        |                                             |                                                  |            |              |  |
|                                           |                                         |            |                    |                                         |                        |                                             |                                                  |            |              |  |
| -                                         |                                         |            |                    |                                         |                        |                                             |                                                  |            |              |  |
| -                                         |                                         |            |                    |                                         |                        |                                             |                                                  |            |              |  |
|                                           |                                         |            |                    |                                         |                        |                                             |                                                  |            |              |  |
|                                           |                                         |            |                    |                                         |                        |                                             |                                                  |            | 7 (A. 1) (A) |  |
|                                           |                                         |            |                    | *************************************** |                        |                                             |                                                  |            |              |  |
| te e tandamentero. Fee                    |                                         |            |                    |                                         |                        |                                             |                                                  |            | 0.00         |  |
| ·                                         |                                         |            |                    |                                         |                        |                                             |                                                  |            |              |  |
|                                           | -77100 ALC CARLOS AND WILLIAM           |            | ı                  |                                         |                        |                                             | THE PERSON NAMED IN COLUMN TWO IS NOT THE OWNER. |            |              |  |
|                                           |                                         |            |                    |                                         |                        |                                             | ****                                             |            |              |  |
|                                           |                                         |            |                    |                                         |                        |                                             |                                                  |            |              |  |
| ***************************************   | -                                       |            |                    |                                         |                        |                                             |                                                  |            |              |  |
|                                           | *************************************** |            |                    |                                         |                        |                                             |                                                  |            |              |  |
|                                           |                                         |            |                    |                                         |                        |                                             |                                                  |            |              |  |
|                                           |                                         |            |                    |                                         |                        |                                             |                                                  |            |              |  |
|                                           |                                         |            | -                  |                                         |                        | -                                           |                                                  |            |              |  |
|                                           |                                         |            |                    |                                         |                        |                                             |                                                  |            |              |  |
|                                           | -                                       |            |                    | waters (think the response              | ,                      |                                             |                                                  |            |              |  |
|                                           | -                                       |            |                    |                                         |                        |                                             |                                                  |            | -            |  |
|                                           |                                         |            |                    | - Marie Principal Company Constitution  | ************           | of the contract of the contract of          |                                                  |            | -            |  |
|                                           | -                                       |            |                    | CONTROL MANAGEMENT AND                  | Magnus unuqua adultus. | ) and Approximate house of gradient grades. |                                                  |            | -            |  |
| WITTEN.                                   | मान्य गत्र मान                          | 200.40-2-1 | FE PAPE ( FO THE ) | Aspentit.                               | RIBERTO                | Lianti                                      | 1108 : 1                                         | 1715 . 195 | 41. 12       |  |

M

#### **EXCHANGE AREA DAILY BANK TRANSACTIONS**

| DATE                              | TOTAL                                                       | THUHOMA                                                        |          | DATE   | CHECKED BY |         |
|-----------------------------------|-------------------------------------------------------------|----------------------------------------------------------------|----------|--------|------------|---------|
| DATE                              | COLLECTION                                                  | ON PIS                                                         | PIS NO.  | BANKED | PAYPH. MGR | REMARKS |
|                                   |                                                             |                                                                |          | 1,861  |            |         |
|                                   |                                                             |                                                                |          |        |            |         |
|                                   |                                                             |                                                                |          |        |            |         |
| Ten in this law on the section of |                                                             |                                                                | 1        |        |            |         |
|                                   |                                                             |                                                                |          |        |            |         |
|                                   |                                                             |                                                                |          | 1      |            |         |
| -                                 | pė.                                                         |                                                                |          |        |            | 1,      |
|                                   | 7                                                           |                                                                | -        |        | -          |         |
|                                   |                                                             |                                                                | <u> </u> |        |            |         |
|                                   | 1                                                           | AND THE POST OF THE SECOND PROPERTY AND ADDRESS TO THE POST OF |          |        |            |         |
|                                   |                                                             |                                                                |          | 1      |            |         |
|                                   |                                                             |                                                                |          |        | -          |         |
|                                   |                                                             |                                                                | 1        | 1      | 1          |         |
|                                   |                                                             |                                                                |          |        |            |         |
| •                                 |                                                             |                                                                |          |        |            |         |
|                                   |                                                             |                                                                |          |        |            |         |
|                                   |                                                             |                                                                |          |        |            |         |
| -                                 |                                                             |                                                                |          |        |            |         |
| -                                 |                                                             | -                                                              |          |        |            |         |
|                                   | Park Marchia theretal a responsabilities and accommendation | -                                                              |          |        |            |         |
| -                                 | - To MEADING AND AND AND AND AND AND AND AND AND AND        |                                                                |          |        |            |         |
|                                   |                                                             |                                                                |          |        |            |         |
|                                   |                                                             |                                                                |          |        |            |         |
|                                   |                                                             |                                                                |          |        | 4          |         |
|                                   |                                                             |                                                                |          |        | . 5. 4,    |         |
| <u>(_,</u>                        |                                                             |                                                                |          |        |            |         |
| ,                                 |                                                             |                                                                |          |        |            |         |
|                                   |                                                             |                                                                |          |        |            |         |
|                                   |                                                             |                                                                |          |        |            |         |
|                                   |                                                             |                                                                |          |        |            |         |
| 1                                 | स्थात महस्यम्यात                                            |                                                                |          |        |            |         |

ż

EXCHANGE AREA DAILY CASH COLLECTIONS

|   | The state of the state of the s |       | -      |      |        |      | 1      |     |    |
|---|----------------------------------------------------------------------------------------------------|-------|--------|------|--------|------|--------|-----|----|
|   | AMOUNT                                                                                                    | SIGN. | AMOUNT | SIGN | AMOUNT | NOIS | AMOUNT | NOO | 35 |
|   |                                                                                                    |       |        |      |        |      |        | 505 |    |
| - |                                                                                                    |       |        |      |        |      |        |     |    |
|   |                                                                                                    |       |        |      |        |      |        |     |    |
|   |                                                                                                    |       |        |      |        |      |        |     |    |
|   |                                                                                                    |       |        |      |        |      |        |     |    |
|   |                                                                                                    |       |        |      |        |      |        |     |    |
|   |                                                                                                    |       |        |      |        |      |        |     |    |
|   |                                                                                                    |       |        |      |        |      |        |     |    |
|   |                                                                                                    |       |        |      |        |      |        |     |    |
|   |                                                                                                    |       |        |      |        |      |        |     |    |
|   |                                                                                                    |       |        |      |        |      |        |     |    |
|   |                                                                                                    |       |        |      |        |      |        |     | 3  |
|   |                                                                                                    |       |        |      |        |      |        |     |    |
|   |                                                                                                    |       |        |      |        |      |        |     |    |
|   |                                                                                                    |       |        |      |        |      |        |     |    |
|   |                                                                                                    |       |        |      |        |      |        |     |    |
|   |                                                                                                    |       |        |      |        |      |        |     | •  |
|   |                                                                                                    |       |        |      |        |      |        |     |    |
|   |                                                                                                    |       |        |      |        |      |        |     |    |
|   |                                                                                                    |       |        |      |        |      |        |     |    |
|   |                                                                                                    |       |        |      |        |      |        |     |    |
|   |                                                                                                    |       |        |      |        |      |        |     |    |
|   |                                                                                                    |       |        |      |        |      |        |     |    |
|   |                                                                                                    |       |        |      |        |      |        |     |    |
|   |                                                                                                    |       |        |      |        |      |        |     |    |
|   |                                                                                                    |       |        |      |        |      |        |     |    |
|   |                                                                                                    |       |        |      |        |      |        |     |    |
|   |                                                                                                    |       |        |      |        |      |        |     |    |
|   |                                                                                                    |       |        |      |        |      |        |     |    |
|   |                                                                                                    |       |        |      |        |      | *      |     |    |
|   |                                                                                                    |       | 1,     |      |        |      |        |     |    |
|   |                                                                                                    |       |        |      |        |      | ,      |     |    |
| - |                                                                                                    |       |        | -    |        |      |        |     |    |

#### **CHAPTER FOUR**

#### 4.0 IMPLEMENTATION OF THE PHONE CARD SYSTEM

#### 4.1.1 SYSTEM INSTALLATION

This is the process of transferring the developed system from the floppy disk to a permanent storage device called the hard disk.

However, due to vast improvement in recent operating systems the installation of the software is a very simple operation.

The procedure is as follows:

| STEP                                    | PROCEDURE              | RESULT                                  |
|-----------------------------------------|------------------------|-----------------------------------------|
| 1.Booth the system                      | -                      |                                         |
| 2.Go to start                           | Click                  | Start popup menu is displayed           |
| 3. Run submenu                          | Click                  | Run dialog box<br>displayed             |
| 4. Insert NCARD diskette into A: \      | -                      | -                                       |
| 5. Type the source drive (A:\)          | Browse                 | Content of A:\ displayed                |
| 6. Select setup                         | Double click, click ok | Installation begins                     |
| 7. Follow the instructions that follows | Click                  | Installation in progress                |
| 8. Destination                          | -                      | Software installed to C:\ successfully. |

# 4.1.2 BRINGING THE SOFTWARE FROM C:\ TO WINDOW PROGRAM SUBMENU.

| Click        | Chart                                                   |
|--------------|---------------------------------------------------------|
|              | Start popup menu                                        |
|              | displayed                                               |
| Click        | -                                                       |
| Click        | Taskbar dialog box                                      |
|              | displayed                                               |
| Click        | Displayed                                               |
|              |                                                         |
| Click        | Displayed                                               |
| Double click | Displayed                                               |
|              |                                                         |
| Double click | Displayed                                               |
| Click        |                                                         |
| Click        |                                                         |
|              |                                                         |
| Click        | NCARD software copied                                   |
| Ą            | into program submenu.                                   |
|              |                                                         |
|              | Click Click Double click Double click Click Click Click |

#### 4.2 TESTING

This is a vital stage in system implementation. It involves the use of test data on the new system in order to ensure that the system works accurately and efficiently before life operation commences.

However, the new system has been tested using various data on all of the modules of the system. At the end of the test, it was confirmed that it worked efficiently as shown in the forms and tables in the appendix.

#### 4.2 SYSTEM CONVERSION

Conversion is the process of changing from an old system to anew one. Four method of conversion exit they are:

- 1. PARALLEL OPERATION METHOD: Here the new system is used along with old one, which is gradually phased out.
- 2. **DIRECT CHANGE OVER**: This is the total replacement of an old system by the new one at once.
- 3. **PILOT APPROACH**: A working version of the system is implemented in one part of the organization, changes are made based on feedback and the new system is then installed in the rest part of the organization.
- 4. PHASE IN METHOD: This is a gradual process of changing from old to new. The new system is used in a section of the organization in parallel with the old, until it becomes effective on its own. Then the same thing is done in another section. This is repeated in all the sections until the entire organization is covered.

The conversion method that is appropriate for the system developed of the sales record of phone cards in NITEL is the PHASE - IN METHOD operation method. This is because from observation of NITEL operations, there are so many rural selling points, which may not be too easy in introducing computer systems to such place all at once. Also, daily report will be checked and signed on daily basis by the payphone manager, which may not be possible in the system. Therefore the new system is used along with the old system.

#### CHAPTER FIVE

#### 5.0 SYSTEM DOCUMENTATION AND CONCLUSION

#### 5.1 DOCUMENTATION

Documentation is the proper keeping of records for future use. The program (coding) used in computerizing the NITEL phone cards sales record system needs to be properly documented such that, when the initial programmer is not available any other programmer can get into the source code to verify a thing or make necessary amendment, where program is to be developed to meet the immediate need.

As technology develops, there may be need to add one or two things into the source code such that it can do more than sales record. In such a case, a proper documentation will make the work easier. How the program is run, samples of work done and installation diskette should be properly kept.

Installation diskette enables you to introduce a particular program into a system that does not have the programming language in use. Also every thing that has to do with this program is properly documented and reference can be made.

#### 5.2 RECOMMENDATION

From this research work and interaction with NITEL officials in charge of payphone system of communication. I will like to recommend to NITEL being a profit-making establishment to improve on their level of record keeping in the sales of phone cards.

Proper records can be kept as discussed in chapters one and two of this project. Computerizing of sales record should be employed by NITEL being more conducive, accurate and easy to understand by the concerned staff. Training of staff to use the computer system in this area should also be encouraged.

#### 5.3 CONCLUSION

In the course of this project work, a software package has been developed to help in monitoring and keeping proper record of sales of phone card and registration of customers on daily basis in NITEL. This can also produce report for checking by the pay phone manager or any authorized authority.

The developed system if carefully monitored will assist a great deal in storing of data and not keeping so much registers; which is more bulky and risky. This system also help to produce report faster than the manual system of sales record keeping.

#### REFERENCES

- Kolatis, M.S. (1948)

  Mathematics for data processing and computing
- 2. Reju, S. A Elementary Algorithm, Unpublished lecture note.
- 3. Sergeev, N., Vashkeriah, N. (1976) An introduction to computers.
- Taussig, A. (1998) Visual FoxPro 6.0, programmers guide
   Microsoft press, Redmond, Washington U.S.A.
- 5. NITEL MEMO (unpublished)

CLEAR ALL
CLOS ALL
SET DEFA TO c:\ncard
SET DATE TO british
SET TALK OFF
SET STATUS OFF
SET ECHO OFF
SET DELETED OFF

PUBLIC prval prval = 0

my =0 do form frmlogin

\_SCREEN.CAPTION = "COMPUTERISATION OF NITEL PHONECARD SALES RECORD, MINNA."
\_SCREEN.ICON = "PC04.ico"
\_SCREEN.PICTURE = "WIZFLAX.bmp"
\*DO FORM ffirst

m = 0 do form ffirst

sele 1 do mainmenu.mpr read events return

PUBL rqty1, rqty2, rqty4, rqty10, regname STORE 0 TO rqty1, rqty2, rqty4, rqty10

PUBL total1, total2, total4, total10 STORE 0 TO total1, total2, total4, total10 RGNAME = ""

SET SAFETY OFF
SET TALK OFF
CLEA
PUBL xndate
CLOS DATA
CREATE TABLE rpreg (centname c(30), mdate d(8), ;
coleard1 N(4), coleard2 N(4), coleard4 N(4), coleard10 N(4))

SET SAFETY ON

```
USE tregister IN 1 AGAIN EXCL
SELE 1
SET FILTER TO regdate = xndate
USE rpreg IN 2 AGAIN
SELE 1
GO TOP
DO WHILE !EOF()
      rgname = centre name
      SELE 2
                        &&rpreg
      LOCATE FOR ALLT(centname) = ALLT(RGNAME)
      IF FOUNDO
            SELE 1
            IF !EOF()
                  SKIP
                  RGNAME = centre name
            ENDIF
      ELSE
            SELE 2
                        &&rpreg
            APPEND BLANK
            REPL centname WITH RGNAME
            SELE 1
                                    A
            IF !EOF()
                  SKIP
                  RGNAME = centre name
            ENDIF
      ENDIF
ENDDO
SELE 2
SCAN
      RGNAME = centname
      SELE 1
      SUM quantity FOR (ALLT(card units) = "100 UNITS" AND
ALLT(centre_name) = ALLT(RGNAME) AND regdate = xndate) TO rqty1
      SUM quantity FOR (ALLT(card units) = "200 UNITS" AND
ALLT(centre_name) = ALLT(RGNAME) AND regdate = xndate) TO rqty2
      SUM quantity FOR (ALLT(card units) = "400 UNITS" AND
ALLT(centre name) = ALLT(RGNAME) AND regdate = xndate) TO rqty4
      SUM quantity FOR (ALLT(card units) = "1000 UNITS" AND
ALLT(centre_name) = ALLT(RGNAME) AND regdate = xndate) TO rqty10
      SELE rpreg
      REPL centname WITH RGNAME, mdate WITH xndate
```

```
REPL colcard1 WITH rgty1, colcard2 WITH rgty2, colcard4 WITH rgty4,
colcard10 WITH rqty10
ENDSCAN
SUM colcard1 TO total1
SUM colcard2 TO total2
SUM colcard4 TO total4
SUM colcard10 TO total10
PUBL rpqty1, rpqty2, rpqty4, rpqty10, rpsto1, rpsto2, rpsto4, rpsto10
STORE 0 TO rpgty1, rpgty2, rpgty4, rpgty10, rpsto1, rpsto2, rpsto4, rpsto10
PUBL tqty1, tqty2, tqty4, tqty10, tsto1, tsto2, tsto4, tsto10, coll1, coll2, coll4, coll10
STORE 0 TO tqty1, tqty2, tqty4, tqty10, tsto1, tsto2, tsto4, tsto10, coll1, coll2, coll4,
coll10
SET SAFETY OFF
SET TALK OFF
CLEA
CLOS DATA
CREATE TABLE rpsales (cent_name c(30), rdate d(8), ;
      card1 N(4), card2 N(4), card4 N(4), card10 N(4), sto1 N(4), sto2 N(4), sto4 N(4),
sto10 N(4))
SET SAFETY ON
USE tsales IN 1 AGAIN
USE rpsales IN 2 AGAIN
USE tregister IN 3 AGAIN
SELE 1
SET FILTER TO sdate = xndate
GO TOP
DO WHILE !EOF()
      bname = centre name
      SELE 2
                           &&rpsales
      LOCATE FOR ALLT(cent name) = ALLT(bname)
      IF FOUND()
             SELE 1
             IF !EOF()
                    SKIP
                    bname = centre name
             ENDIF
      ELSE
             SELE 2
                           &&rpsales
             APPEND BLANK
             REPL cent_name WITH bname
             SELE 1
             IF !EOF()
                    SKIP
```

```
bname = centre name
            ENDIF
      ENDIF
            &&rpsales
      bname = cent name
                                      A
      SELE 3
      SET FILT TO regdate = xndate
      SUM quantity FOR (ALLT(centre_name) = ALLT(bname) AND regdate =
xndate AND ALLT(card units)= "100 UNITS") TO coll1
      SUM quantity FOR (ALLT(centre_name) = ALLT(bname) AND regdate =
xndate AND ALLT(card units)= "200 UNITS") TO coll2
      SUM quantity FOR (ALLT(centre name) = ALLT(bname) AND regdate =
xndate AND ALLT(card units)= "400 UNITS") TO coll4
      SUM quantity FOR (ALLT(centre_name) = ALLT(bname) AND regdate =
xndate AND ALLT(card units)= "1000 UNITS") TO coll10
      SELE 1
      SUM qty FOR (ALLT(cards sold) = "100 UNITS" AND ALLT(centre name) =
ALLT(bname) AND sdate = xndate) TO rpgty1
      SUM qty FOR (ALLT(cards sold) = "200 UNITS" AND ALLT(centre name) =
ALLT(bname) AND sdate = xndate) TO rpqty2
      SUM qty FOR (ALLT(cards sold) = "400 UNITS" AND ALLT(centre name) =
ALLT(bname) AND sdate = xndate) TO rpqty4
```

SUM gty FOR (ALLT(cards sold) = "1000 UNITS" AND ALLT(centre name) = ALLT(bname) AND sdate = xndate) TO rpqty10

rpsto1 = coll1 - rpqty1rpsto2 = coll2 - rpqty2rpsto4 = coll4 - rpqty4rpsto10 = coll10 - rpqty10\*use tsales&&rpsals SELE 2 &&rpsales

REPL cent name WITH bname, rdate WITH xndate

REPL sto1 WITH rpsto1, sto2 WITH rpsto2, sto4 WITH rpsto4, sto10 WITH rpsto10

REPL card1 WITH rpqty1, card2 WITH rpqty2, card4 WITH rpqty4, card10 WITH rpqty10

**ENDSCAN** SUM sto1 TO tsto1 SUM sto2 TO tsto2

**ENDDO** 

SELE 2

**SCAN** 

```
SUM sto4 TO tsto4
SUM sto10 TO tsto10
SUM card1 TO tqty1
SUM card2 TO tqty2
SUM card4 TO tqty4
SUM card10 TO tqty10
*-- Form:
             form1 (c:\ncard\frmcardanalysis.scx)
*-- ParentClass: form
*-- BaseClass: form
DEFINE CLASS form1 AS form
      Height = 330
      Width = 506
      DoCreate = .T.
      AutoCenter = .T.
      BorderStyle = 3
      Caption = "AREA EXCHANGE CARD ANALYSIS"
      BackColor = RGB(215,160,160)
      Name = "Form1"
      ADD OBJECT shape1 AS shape WITH;
             Top = 277, ;
             Left = 28,:
             Height = 39,;
             Width = 450,;
             BorderWidth = 2,;
             Curvature = 15,;
             BackColor = RGB(130,130,190),;
             BorderColor = RGB(130,82,30),;
             Name = "Shape1"
      ADD OBJECT shape3 AS shape WITH;
             Top = 46, ;
             Left = 17,;
             Height = 220,;
             Width = 472,;
             Border Width = 2,;
             Curvature = 15,;
             BackColor = RGB(239,186,160),;
             BorderColor = RGB(130,82,30),;
             Name = "Shape3"
```

```
ADD OBJECT txtcentre name AS textbox WITH;
      Comment = "", ;
       FontName = "Times New Roman", ;
       FontSize = 10,;
       ControlSource = "m.centre name",;
       Format = "!", ;
       Height = 23,;
       Left = 128,;
       MaxLength = 30, ;
       TabIndex = 1;
       Top = 54, ;
       Width = 219,;
       Name = "txtCentre name"
ADD OBJECT lblcentre name AS label WITH;
       AutoSize = .T.,;
       FontBold = .T.,;
      FontName = "Times New Roman",;
       FontSize = 12,;
       WordWrap = .T.,;
       BackStyle = 0,;
       Caption = "Centre Name", ;
       Height = 22,;
       Left = 30,;
       Top = 54, ;
       Width = 90,;
       TabIndex = 17,;
      ForeColor = RGB(255,0,0),;
       Name = "lblCentre name"
ADD OBJECT txtsdate AS textbox WITH;
      Comment = "", ;
      FontName = "Times New Roman", ;
       FontSize = 10,;
       ControlSource = "m.sdate", ;
       Format = "E", ;
       Height = 23;
       Left = 404, ;
       TabIndex = 2,;
       Top = 54, ;
       Width = 73,;
       Name = "txtSdate"
```

```
ADD OBJECT lblsdate AS label WITH;
      AutoSize = .T.,;
      FontBold = .T., ;
      FontName = "Times New Roman", ;
      FontSize = 12,;
      WordWrap = .T.;
      BackStyle = 0,;
      Caption = "Date", ;
      Height = 22,;
      Left = 366,;
      Top = 55,;
      Width = 33,;
      TabIndex = 18,;
      ForeColor = RGB(255,0,0),;
      Name = "lblSdate"
ADD OBJECT lblcards sold AS label WITH;
      AutoSize = .T.,;
      FontBold = .T., ;
      FontName = "Times New Roman",;
      FontSize = 12,;
      WordWrap = .T., ;
      BackStyle = 0,;
      Caption = "Card Purchased", ;
      Height = 22;
      Left = 30,;
      Top = 83;
      Width = 106,;
      TabIndex = 20,;
      ForeColor = RGB(255,0,0),;
      Name = "lblCards sold"
ADD OBJECT txtstock bal AS textbox WITH;
      Comment = "", ;
      FontName = "Times New Roman",;
      FontSize = 10,;
      ControlSource = "m.stock bal", ;
      Enabled = .F.;
      Height = 23,;
      Left = 169,;
      MaxLength = 10,;
      TabIndex = 8, ;
```

```
Top = 234,:
      Width = 81,;
      DisabledBackColor = RGB(192,192,192),;
      DisabledForeColor = RGB(0,0,0),;
      Name = "txtStock bal"
ADD OBJECT labelt AS label WITH:
      AutoSize = .T.,;
      FontBold = .T., ;
      FontName = "Times New Roman", ;
      FontSize = 12,;
      WordWrap = .T., ;
      BackStyle = 0,;
      Caption = "Stock Balance", ;
      Height = 22,;
      Left = 30,;
      Top = 232,;
      Width = 96, ;
      TabIndex = 22,;
      ForeColor = RGB(255,0,0),;
      Name = "Label1"
ADD OBJECT emdadd AS commandbutton WITH;
      AutoSize = .F.,;
      Top = 284,;
      Left = 36,;
      Height = 25;
      Width = 59,;
      FontBold = .T., ;
      FontName = "Century Schoollbok",;
      FontSize = 9,;
      Caption = "\<Add",;
      TabIndex = 9,;
      ForeColor = RGB(0,0,160),;
      Name = "cmdadd"
ADD OBJECT emddelete AS commandbutton WITH;
      AutoSize = .F.,;
      Top = 284,;
      Left = 97,;
      Height = 25,;
      Width = 59,;
      FontBold = .T.,;
```

```
FontName = "Century Schoolbook", ;
      FontSize = 9,;
      Caption = "\<Delete",;
      TabIndex = 10,;
      ForeColor = RGB(0,0,160),;
      Name = "cmddelete"
ADD OBJECT emdmodify AS commandbutton WITH;
      AutoSize = .F.,;
      Top = 284,;
      Left = 158,;
      Height = 25,;
      Width = 59,;
      FontBold = .T.,;
      FontName = "Century Schoolbook", ;
      FontSize = 9,;
      Caption = "\<Modify",;
      TabIndex = 11, ;
      ForeColor = RGB(0,0,160),;
      Name = "cmdmodify"
ADD OBJECT cmdclose AS commandbutton WITH;
      AutoSize = .F.,;
      Top = 284, ;
      Left = 219.:
      Height = 25,;
      Width = 59;
      FontBold = .T.,;
      FontName = "Century Schoolbook",;
      FontSize = 9,;
      Caption = "\<Close",;
      TabIndex = 12, ;
      ForeColor = RGB(0,0,160),;
      Name = "cmdclose"
ADD OBJECT cmdfirst AS commandbutton WITH;
      AutoSize = .F.,;
      Top = 284, ;
      Left = 292,;
      Height = 25,;
      Width = 43,;
      FontBold = .T.,;
      FontName = "Century Schoolbook",;
```

```
FontSize = 9,;
      Caption = "<<",;
      TabIndex = 13,;
      ForeColor = RGB(0,0,160),;
      Name = "emdfirst"
ADD OBJECT cmdnext AS commandbutton WITH;
      AutoSize = .F.,;
      Top = 284, ;
      Left = 382,;
      Height = 25;
      Width = 43,;
      FontBold = .T.,;
      FontName = "Century Schoolbook",;
      FontSize = 9,;
      Caption = ">", ;
      TabIndex = 15,;
      ForeColor = RGB(0,0,160),;
      Name = "cmdnext"
ADD OBJECT emdlast AS commandbutton WITH;
      AutoSize = .F.,;
      Top = 284.;
      Left = 427,;
      Height = 25,;
      Width = 43,;
      FontBold = .T., ;
      FontName = "Century Schoolbook", ;
      FontSize = 9;
      Caption = ">>",;
      TabIndex = 16,;
      ForeColor = RGB(0,0,160),;
      Name = "cmdlast"
ADD OBJECT emdprevious AS commandbutton WITH;
      AutoSize = .F.,;
      Top = 284, ;
      Left = 337,;
      Height = 25,;
      Width = 43,;
      FontBold = .T.;
      FontName = "Century Schoolbook",;
      FontSize = 9,;
```

```
Caption = "<",;
      TabIndex = 14,;
      ForeColor = RGB(0,0,160),;
      Name = "cmdprevious" .
ADD OBJECT label2 AS label WITH;
      AutoSize = .T.,;
      FontBold = .T.,;
      FontName = "Times New Roman", ;
      FontSize = 16,;
      WordWrap = .T.;
      Alignment = 2,;
      BackStyle = 0,;
      Caption = "AREA EXCHANGE CARD ANALYSIS", ;
      Height = 27,;
      Left = 71,;
      Top = 14, ;
      Width = 364,;
      TabIndex = 21,;
      ForeColor = RGB(3,187,207),;
      Name = "Label2"
ADD OBJECT label3 AS label WITH;
      AutoSize = .T.,;
      FontBold = .T.;
      FontName = "Times New Roman",;
      FontSize = 16, ;
      WordWrap = .T.;
      Alignment = 2,;
      BackStyle = 0,;
      Caption = "AREA EXCHANGE CARD ANALYSIS", ;
      Height = 27;
      Left = 70,;
      Top = 14, ;
      Width = 364, ;
      TabIndex = 19,;
      ForeColor = RGB(0,0,128),;
      Name = "Label3"
ADD OBJECT txtcard_sno AS textbox WITH;
      Comment = "", ;
      FontName = "Times New Roman", ;
      ControlSource = "m.card sno", ;
```

```
Format = "!", ;
      Height = 23,;
      Left = 169,;
       MaxLength = 10,;
      Tabladex = 5,;
      Top = 112, ;
       Width = 144,;
       Name = "txtCard sno"
ADD OBJECT lblcard sno AS label WITH;
      AutoSize = .T.,;
      FontBold = .T.,;
      FontName = "Times New Roman", ;
      FontSize = 12,;
       WordWrap = .T.,;
      BackStyle = 0,;
      Caption = "Card Serial Number", ;
      Height = 22;
      Left = 30,;
      Top = 112,;
       Width = 134,;
      Tablindex = 23,;
      ForeColor = RGB(255,0,0),;
      Name = "lblCard sno"
ADD OBJECT txtcust_name AS textbox WITH;
      Comment = "", ;
      FontName = "Times New Roman", ;
      ControlSource = "m.cust name", ;
      Format = "!", ;
      Height = 23;
      Left = 169,;
      MaxLength = 25, :
      TabIndex = 6,;
      Top = 141, ;
       Width = 219,;
      Name = "txtCust_name"
```

# ADD OBJECT lblcust\_name AS label WITH; AutoSize = .T.,; FontBold = .T.,; FontName = "Times New Roman",; FontSize = 12,;

```
WordWrap = .T.;
       BackStyle = 0,;
       Caption = "Customer Name", ;
       Height = 22,;
       Left = 30,;
       Top = 141, ;
       Width = 109,;
       TabIndex = 24,;
       ForeColor = RGB(255,0,0),;
       Name = "lblCust name"
ADD OBJECT edicust addr AS editbox WITH;
       Comment = "", ;
      FontName = "Times New Rorhan", ;
       Format = "!", ;
      Height = 58,;
      Left = 169,;
       TabIndex = 7,;
      Top = 170, ;
       Width = 219,;
      ControlSource = "m.cust addr";;
      Name = "edtCust addr"
ADD OBJECT lblcust addr AS label WITH;
       AutoSize = .T.,;
       FontBold = .T.,;
      FontName = "Times New Roman", ;
      FontSize = 12,;
       WordWrap = .T., ;
      BackStyle = 0,;
      Caption = "Customer Address", ;
      Height = 22,;
      Left = 30,;
      Top = 170, ;
      Width = 124.:
      TabIndex = 25,;
      ForeColor = RGB(255,0,0),;
      Name = "lblCust addr"
ADD OBJECT txtqty AS textbox WITH;
      Comment = "", ;
      FontName = "Times New Roman",;
       ControlSource = "m.qty", ;
```

```
Height = 23,;
       Left = 433.:
       Tabladex 4,;
       Top = 83;
       Width = 44,;
       Name = "txtQty"
ADD OBJECT lblqty AS label WITH;
       AutoSize = .T.,;
       FontBold = .T., ;
      FontName = "Times New Roman",;
       FontSize = 12, ;
       WordWrap = .T., ;
       BackStyle = 0,;
       Caption = "Quantity Purchased", ;
       Height = 22,:
      Left = 298, ;
      Top = 83, ;
       Width = 131,;
      TabIndex = 26,;
      ForeColor = RGB(255,0,0),;
      Name = "lblQty"
ADD OBJECT combo1 AS combobox WITH;
      FontName = "Times New Roman",;
      ColumnCount = 0, ;
      ColumnWidths = "",;
      RowSourceType = 1,;
      RowSource = "100 UNITS,700 UNITS,400 UNITS,1000 UNITS",;
      ControlSource = "m.Cards sold", ;
      FirstElement = 1, ;
      Height = 23,;
      Left = 142,;
      NumberOfElements = 0,;
      TabIndex = 3;
      Top = 83, ;
      Width = 133,;
      Name = "Combo1"
PROCEDURE Init
      THISFORM.SETALL("readonly",.T.,"textbox")
```

THISFORM.SETALL("readonly",.T.,"editbox")
THISFORM.SETALL("readonly",.T.,"combobox")

f

PUBLIC xquant xquant = 0 ENDPROC

PROCEDURE txtcentre name. Valid

\*publ cname

\*cname = this.value

**ENDPROC** 

PROCEDURE txtsdate. Valid

\*publ ddate

\*ddate = this.value

**ENDPROC** 

PROCEDURE txtstock\_bal.Valid

store 0 to stock bal

**ENDPROC** 

PROCEDURE emdadd.Click

IF USED("tsales")

SELE tsales

ELSE

SELE 0

USE tsales

**ENDIF** 

IF THIS.CAPTION = "\<Add"

THISFORM.SETALL("readonly",.F., "textbox")

THISFORM.SETALL("readonly", .F., "editbox")

THISFORM.SETALL("readonly",.F.,"combobox")

THISFORM.SETALL("ENABLED",.F.,"COMMANDBUTTON")

THISFORM.cmdclose.ENABLED = .T.

THIS.ENABLED = .T.

SCATTER MEMVAR MEMO BLANK

ThisForm.txtCentre name.SETFOCUS

THIS.CAPTION = "\<Save"

THISFORM.REFRESH

**ELSE** 

INSERT INTO tsales FROM MEMVAR

THIS.CAPTION = "\<Add"

THISFORM.SETALL("readonly",.T., "textbox")

THISFORM.SETALL("readonly",.T.,"editbox")

THISFORM.SETALL("readonly",.T.,"combobox")

```
ENDIF
      ENDPROC
      PROCEDURE cmddelete.Click
            USE
            USE tsales IN 0 EXCL AGAIN
            ans = MESSAGEBOX("This Record is about to be Deleted, Proceed?", 4
+ 32, "Warning")
            IF ans = 6
                  IF !EOF()
                        DELETE
                        PACK
                  ELSE
                        MESSAGEBOX("End of File Encoutered", 0 +
64,"Warning")
                  ENDIF
            ENDIF
            SCATTER MEMVAR MEMO
            THISFORM.REFRESH
      ENDPROC
      PROCEDURE emdmodify.Click
            IF USED("tsales")
                  SELE tsales
            ELSE
                  SELE 0
                  USE tsales
            ENDIF
            IF THIS.CAPTION = "\<Modify"
                  THISFORM.SETALL("readonly",.F., "textbox")
                  THISFORM.SETALL("readonly", F., "editbox")
                  THISFORM.SETALL("readonly", .F., "combobox")
                  THISFORM.SETALL("ENABLED",.F.,"COMMANDBUTTON")
                  THISFORM.cmdclose.ENABLED = .T.
                  THIS.ENABLED = ,T.
                  THIS.CAPTION = "\<Save"
                  THISFORM.REFRESH
            ELSE
                  GATHER MEMVAR MEMO
                  THIS.CAPTION = "\<Modify"
                  THISFORM.SETALL("readonly",.T.,"textbox")
                  THISFORM.SETALL("readonly",.T.,"editbox")
                  THISFORM.SETALL("readonly",.T., "combobox")
```

. THISFORM.SETALL("ENABLED",.T.,"COMMANDBUTTON")

```
THISFORM.SETALL("ENABLED",.T.,"COMMANDBUTTON")
```

**ENDIF** 

**ENDPROC** 

PROCEDURE emdclose.Click

THISFORM.RELEASE

**ENDPROC** 

PROCEDURE emdfirst.Click

IF USED("tsales")

SELE tsales

**ELSE** 

SELE 0

USE tsales

**ENDIF** 

IF !BOF()

GO TOP

**ELSE** 

MESSAGEBOX("This is the First Record", 0 + 64,"Warning")

**ENDIF** 

SCATTER MEMVAR MEMO

THISFORM.REFRESH

**ENDPROC** 

PROCEDURE emdnext.Click

IF USED("tsales")

SELE tsales

**ELSE** 

SELE 0

**USE** tsales

**ENDIF** 

IF !EOF()

SKIP 1

ELSE

MESSAGEBOX("This is the Last Record", 0 + 64,"Warning")

A

**ENDIF** 

SCATTER MEMVAR MEMO

THISFORM.REFRESH

**ENDPROC** 

PROCEDURE emdlast.Click

IF USED("tsales")

```
SELE tsales
      ELSE
            SELE 0
            USE tsales
      ENDIF
      IF !EOF()
            GO BOTTOM
      ELSE
            MESSAGEBOX("This is the Last Record", 0 + 64, "Warning")
      ENDIF
      SCATTER MEMVAR MEMO
      THISFORM.REFRESH
ENDPROC
PROCEDURE emdprevious.Click
      IF USED("tsales")
            SELE tsales
      ELSE
            SELE 0
            USE tsales
      ENDIF
      IF !BOF()
            SKIP-1
      ELSE
            MESSAGEBOX("This is the first Record", 0 + 64,"Warning")
      ENDIF
      SCATTER MEMVAR MEMO
      THISFORM.REFRESH
ENDPROC
PROCEDURE txtqty. Valid
      PUBL soldcard, ddate, cname
      ename = ThisForm.txtCentre_name.value
      soldcard = THISFORM.combo1.VALUE
      ddate = THISFORM.txtsdate.VALUE
      USE tregister AGAIN
      GO TOP
      LOCATE FOR (ALLT(centre name) = allt(cname) AND;
            regdate = ddate AND ALLT(card units)= allt(soldcard))
      IF FOUND()
            STORE quantity TO xquant
      ELSE
            WAIT WIND "Not Found" TIME 2
```

#### **ENDIF**

m.stock\_bal = xquant - THIS.VALUE scatter memvar memo THISFORM.REFRESH ENDPROC

B

PROCEDURE combo1.Valid
\*PUBL soldcard
\*soldcard = THIS.VALUE

\*THISFORM.REFRESH ENDPROC

#### **ENDDEFINE**

\*-- EndDefine: form1

## COMPUTERISATION OF NITEL PHONE CARD SALES RECORD SYSTEM

#### EXCHANGE AREA CARD ANALYSIS

25/06/2001

| Centre Name | Date       | Qua | Quantity Collected |     |      |     | Cards Sold |     |      | Stock Balance |     |     |      |
|-------------|------------|-----|--------------------|-----|------|-----|------------|-----|------|---------------|-----|-----|------|
| centre name | Date       | 100 | 200                | 400 | 1000 | 100 | 200        | 400 | 1000 | 100           | 200 | 400 | 1000 |
| O CENTRE    | 12/04/2001 | 20  | 30                 | 40  | 50   | 0   | 12         | 20  | 35   | 20            | 18  | 20  | 15   |
| IL CENTRE   | 12/04/2001 | 100 | 80                 | 60  | 40   | 24  | 30         | 25  | 12   | , 76          | 50  | 35  | 28   |
| CENTRE      | 12/04/2001 | 20  | 40                 | 10  | 15   | 5   | 5          | 7   | 0    | 15            | 35  | 3   | 15   |
| BUSSA       | 12/04/2001 | 200 | 30                 | 50  | 45   | 12  | 4          | 7   | 8    | 188           | 26  | 43  | 37   |
| JA          | 12/04/2001 | 120 | 50                 | 35  | 80   | 9   | 15         | 0   | 20   | 111           | 35  | 35  | 60   |
|             | Total      |     |                    |     |      | 50  | 66         | 59  | 75   | 410           | 164 | 136 | 155  |

# COMPUTERISATION OF NITEL PHONE CARD SALES RECORD SYSTEM

### **EXCHANGE AREA CARD ANALYSIS**

26/04/01

| Contro Norma | D-4      | Cards Sold |     |     |      | Stock Balance |     |     |      |  |
|--------------|----------|------------|-----|-----|------|---------------|-----|-----|------|--|
| Centre Name  | Date     | 100        | 200 | 400 | 1000 | 100           | 200 | 400 | 1000 |  |
| BOSSO CENTRE | 12/04/01 | 0          | 12  | 20  | 35   | 20            | 18  | 20  | 15   |  |
| MOBIL CENTRE | 12/04/01 | 24         | 30  | 25  | 12   | 76            | 50  | 35  | 28   |  |
| FUT CENTRE   | 12/04/01 | 5          | 5   | 7   | 0    | 15            | 35  | 3   | 15   |  |
| NEW BUSSA    | 12/04/01 | 12         | 4   | 7   | 8    | 188           | 26  | 43  | 37   |  |
| SULEJA       | 12/04/01 | 9          | 15  | 0   | 20   | 111           | 35  | 35  | 60   |  |
| Total        |          | 50         | 66  | 59  | 75   | 410           | 164 | 136 | 155  |  |

### COMPUTERISATION OF NITEL PHONE CARD SALES RECORD SYSTEM

#### DAILY REGISTER REPORT

26/04/01

| Centre Name  | Date     | Quantity Collected |           |           |           |  |  |  |
|--------------|----------|--------------------|-----------|-----------|-----------|--|--|--|
| Centre Name  | Date     | 100 Units          | 200 Units | 400 Units | 1000 Unit |  |  |  |
| BOSSO CENTRE | 12/04/01 | 20                 | 30        | 40        | 50        |  |  |  |
| MOBIL CENTRE | 12/04/01 | 100                | 80        | 60        | 40        |  |  |  |
| NEW BUSSA    | 12/04/01 | 200                | 30        | 50        | 45        |  |  |  |
| SULEJA       | 12/04/01 | 120                | 50        | 35        | 80        |  |  |  |
| FUT CENTRE   | 12/04/01 | 20                 | 40        | 10        | 15        |  |  |  |
| Total        | Α        | 460                | 230       | 195       | 230       |  |  |  |

### **EXCHANGE AREA DAILY BANK TRANSACTIONS**

04/01

| Date     | Centre Name   | <b>Total Collection</b> | Amount on PIS | PIS Number | Date Banked |            | Remarks |
|----------|---------------|-------------------------|---------------|------------|-------------|------------|---------|
| 12/04/01 | BOSSO CENTRE  | 50000.00                | 50000.00      | 123        | 13/04/01    | OK         |         |
| 12/04/01 | BOSSO CENTRE  | 5000.00                 | 5000.00       | 1111111    | 12/04/01    | OK         |         |
| 12/04/01 | BOSSO CENTER  | 50000.00                | 50000.00      | J66621     | 13/04/01    | A JOB WELL | DONE    |
| 12/04/01 | MOBIL CENTER  | 25800.00                | 25800.00      | J66622     | 13/04/01    | GOOD       |         |
| 2/04/01  | MOBILE CENTER | 34900.00                | 34900.00      | J66623     | 13/04/01    | GOOD       |         |
| 12/04/01 | NEW BUSSA     | 55500.00                | 55500.00      | J66624     | 13/04/01    | SEEN       |         |
| 12/04/01 | SULEJA        | 45800.00                | 45800.00      | J66625     | 13/04/01    | GOOD       |         |
| 12/04/01 | SECTARIAT     | 62300.00                | 62300.00      | J66626     | 13/04/01    | GOOD       |         |
|          | Total         | 329300 00               | * 329300.00   |            |             |            |         |

Sign: ..... Checked By Payphone Manager: .....